# 多項分布の確率

#### 青木繁伸

#### 2020 年 3 月 17 日

## 1 **目的**

多項分布の確率を求める。

R には,dmultinom という名前の関数が用意されている(乱数発生用には rmultinom も)。

### 2 **使用法**

```
import sys
sys.path.append("statlib")
from univ import multinomial_distribution
multinomial_distribution(x, p)
```
### 2.1 **引数**

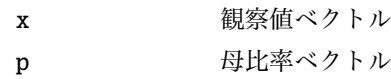

#### 2.2 **戻り値**

確率を返す。

### 3 **使用例**

```
x = [4, 2, 3, 0]p = [0.5, 0.15, 0.3, 0.05]import sys
sys.path.append (" statlib ")
from univ import multinomial_distribution
```

```
multinomial_distribution (x, p)
```

```
0.04784062499999992
```